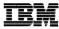

**IBM Software Group** 

WebSphere Development Studio Client for iSeries How to participate in SOA with RPG or COBOL Using WebServices with RPG Making RPG programs a WebService

Claus Weiss weiss@ca.ibm.com
George Farr farr@ca.ibm.com

| April 27, 2006 | WebSphere Development Studio Client V 6.0.1

IBM Software Group Toronto Laboratory

#### IKM

## **AGENDA**

iSeries AD, IBM Toronto

- Overview WDSc 6.0.1 and the AD Roadmap
- Service Oriented Architecture SOA
- WebServices what are they ?
  - Provide a RPG/COBOL program as a WebService
  - Call a WebService from RPG/COBOL

SOA for IBM System i5 developers

April 27, 2006

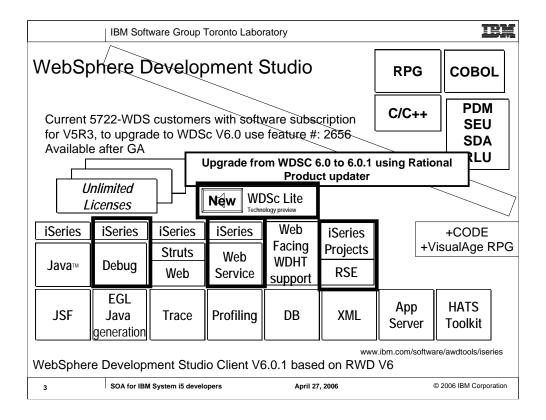

There is now only one application development product sold by IBM, for iSeries, as of V4R5. This is WebSphere Development Studio (Development Studio), which includes all four host compilers, all traditional tools (ADTS = PDM+SEU+SDA+RLU+DFU+AFP+CGU), and unlimited licenses of the workstation-based toolset named WebSphere Development Studio Client (formerly WebSphere Development Tools).

If you are an existing customer who has a subscription, you can upgrade to Development Studio free of charge. Without a Software Subscription, there is an upgrade fee. New licenses of Development Studio are priced very competitive compared to the combined prices of all constituent products. As of V5R1, there is no way to purchase the compilers or tools individually. So if you have RPG at V5R1 or higher, you must have Development Studio and hence are entitled to Development Studio Client.

For consultants who do not have an iSeries of their own, but still wish to have the client tools, Development Studio Client is also made available as a passport advantage product so it can be purchased "off the shelf" from IBM Direct.

Development Studio has been a huge success, with over 80,000 licenses sold. Just as every development machine used to have PDM and SEU, every development machine will now have all the modern Application Development tools from IBM. This ubiquity is especially important for business partners who build and sell software. These Business Partners are now free to build software using any of the technologies or tools in Development Studio, and can assume their customers will have the tools required to tailor everything from RPG to Java and Web user interfaces. This effectively raises the lowest common denominator to a level unparalleled by any other operating system.

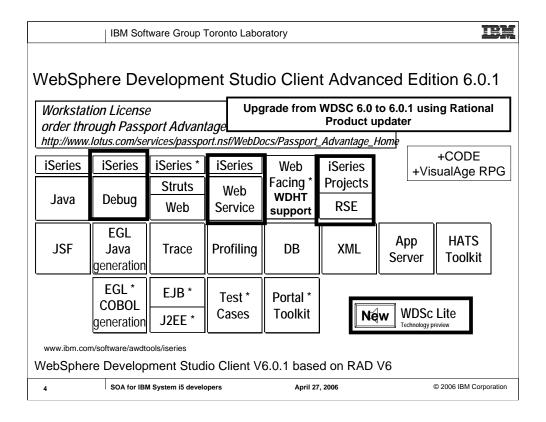

There is now only one application development product sold by IBM, for iSeries, as of V4R5. This is WebSphere Development Studio (Development Studio), which includes all four host compilers, all traditional tools (ADTS = PDM+SEU+SDA+RLU+DFU+AFP+CGU), and unlimited licenses of the workstation-based toolset named WebSphere Development Studio Client (formerly WebSphere Development Tools).

If you are an existing customer who has a subscription, you can upgrade to Development Studio free of charge. Without a Software Subscription, there is an upgrade fee. New licenses of Development Studio are priced very competitive compared to the combined prices of all constituent products. As of V5R1, there is no way to purchase the compilers or tools individually. So if you have RPG at V5R1 or higher, you must have Development Studio and hence are entitled to Development Studio Client.

For consultants who do not have an iSeries of their own, but still wish to have the client tools, Development Studio Client is also made available as a passport advantage product so it can be purchased "off the shelf" from IBM Direct.

Development Studio has been a huge success, with over 80,000 licenses sold. Just as every development machine used to have PDM and SEU, every development machine will now have all the modern Application Development tools from IBM. This ubiquity is especially important for business partners who build and sell software. These Business Partners are now free to build software using any of the technologies or tools in Development Studio, and can assume their customers will have the tools required to tailor everything from RPG to Java and Web user interfaces. This effectively raises the lowest common denominator to a level unparalleled by any other operating system.

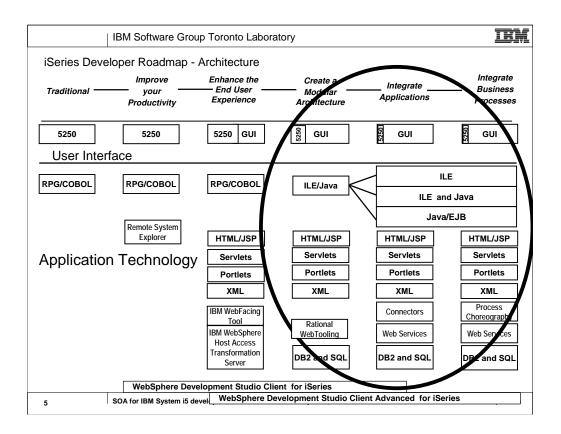

IBM Software Group Toronto Laboratory

IKM

# **AGENDA**

iSeries AD, IBM Toronto

- Overview WDSc 6.0.1 and the AD Roadmap
- Service Oriented Architecture SOA
- WebServices what are they ?
  - Provide a RPG/COBOL program as a WebService
  - Call a WebService from RPG/COBOL

SOA for IBM System i5 developers

April 27, 2006

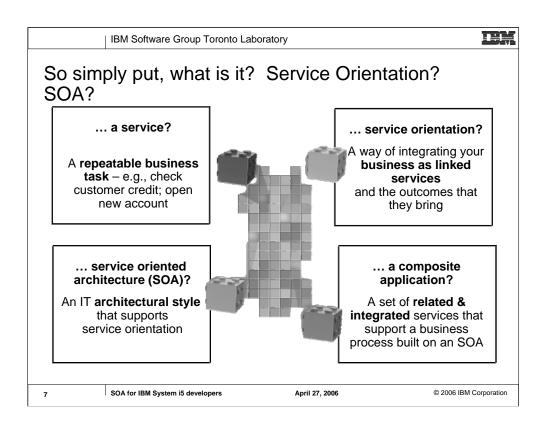

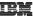

# What are the barriers to business flexibility?

- No standards on business process – need best practices
- The inability to reuseArchitectural policy
- Point application buys
- Infrastructure built over time, no roadmap

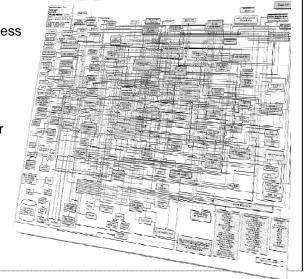

SOA for IBM System i5 developers

April 27, 2006

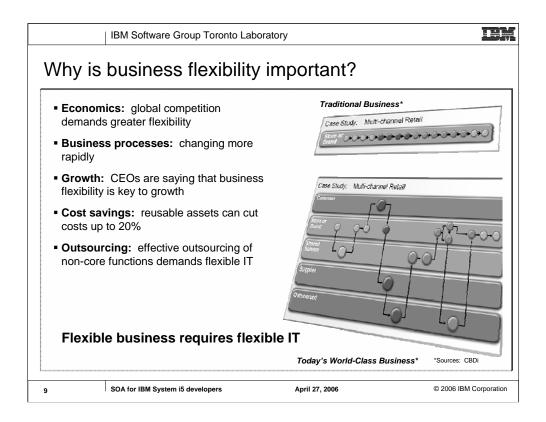

Why is SOA so important? Several reasons:

**Economics.** Globalization has made the world marketplace more competitive. So in order to be more competitive, companies need to be more flexible.

**Rapidly changing environments**. As the world changes ever faster, company business processes need to change simply to keep up.

**Growth**. Flexibility is at the top of the agenda of most CEOs simply in order to keep their companies growing.

**Cost savings**. Reusable assets can cut cost by up to 20%.

#### **Outsourcing**

More and more companies are looking for more effective ways to outsource non-core business services. SOA makes it much easier to interconnect business services across different organizations.

Flexible business requires flexible IT

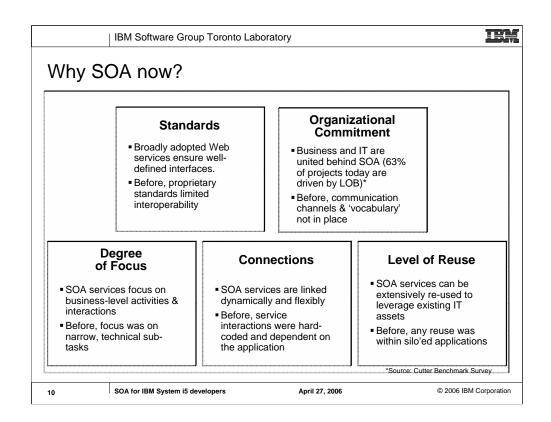

You've heard about things like re-use before so what is different about SOA than past approaches to IT?

- •To begin with, SOA takes better advantage of standards than anything that has come before it. SOA uses broadly adopted Web services standards that ensure well-defined interfaces. In the past, standards exists but they didn't have the extensive buy-in that they do today. These amounted to proprietary standards limited interoperability
- •Second, we see a much greater degree of organizational commitment to SOA. While in the past IT and business lacked a common way to communicate about designing architectures, we see SOA acting as a unifying force between business and IT.
- •<Note: Do not spend as much time with the next 3 sections>
- •Third, the degree of focus is different. You may have heard people call this "level of granularity" or "degree of abstraction". In any case, there is more of a one-to-one relationship between steps in a business process and the services that support these steps.
- •SOA services are linked dynamically and flexibly while past service interactions were hard-coded and dependent on the applications where they resided.
- •And finally, looking at the level of reuse, SOA services can be re-used extensively regardless of whether they're newly created services or existing IT assets that have been converted to services.

IBM Software Group Toronto Laboratory

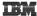

### **Traditional Business Process**

Case Study: Order to Cash Process

# 

- •Business process is embedded in three separate applications
- •Business functions are tightly coupled within applications
- •Business functions have unique and proprietary interfaces, restricting re-use
- •Manual steps introduce functional gaps in the process
- •Process cannot be easily measured and managed
- •Changes to the process are difficult to implement
- •New processes which are designed this way require long development cycles

Result: Business cannot operate on demand

SOA for IBM System i5 developers

11

April 27, 2006

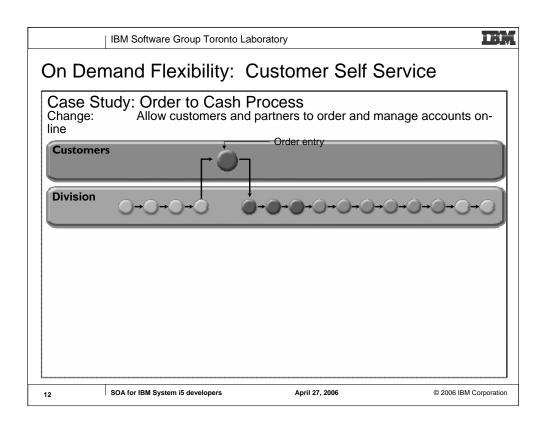

- •Customers now order online using a web browser and the Internet
- •Business partners can order using a web service call from their own process
- •Customers are better served

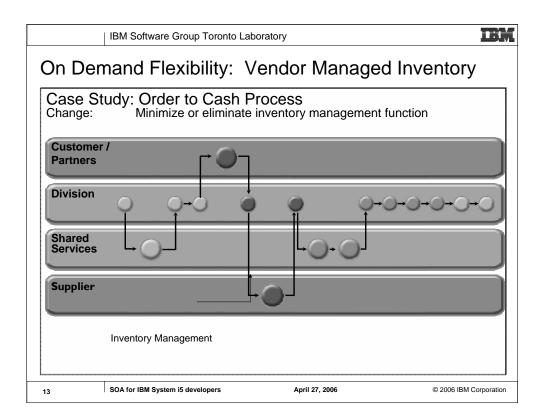

- •Minimize or eliminate inventory management function
- •Costs are reduced because less inventory is needed
- •Inventory servicing is better because of supplier integration with the process

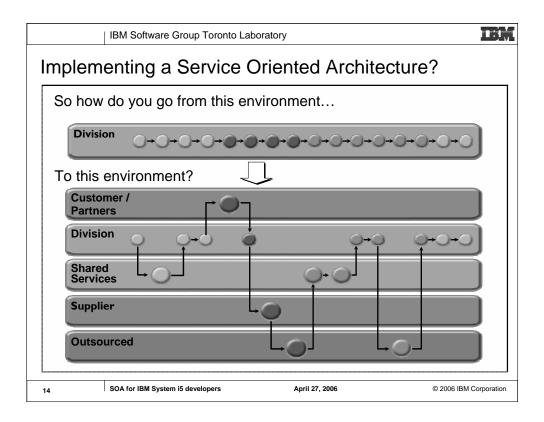

There are 4 Steps to Implement SOA on System i5

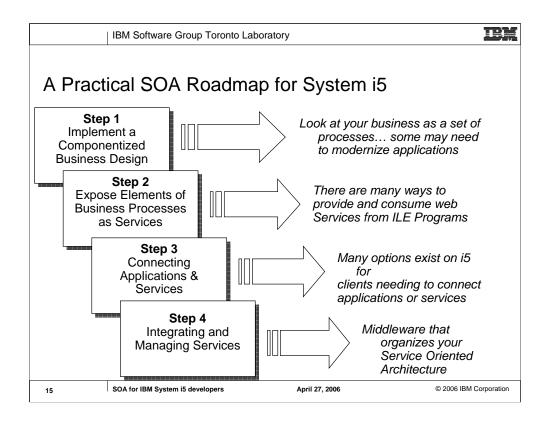

It's important to take a consultative approach with clients and have a basic understanding of what they get with iSeries:

Step 1: The key to any SOA implementation is to understand your business processes and the applications you use to achieve them. On iSeries many legacy RPG applications need to be modernized, iSeries has tools like Databorough's x-Analysis to accomplish this. Tools like this help RPG applications move easily to Model-View-Controller making easier for step 2. As with any roadmap you need alternatives... if a customer doesn't have time to do this they can use HATS to buy them time. HATS will allow them to use what they have a deploy web services without changing apps.

Step 2: The key here is to get iSeries customers to embrace web services. The more they embrace web services the more they'll need to manage them giving us the Step 3 and 4 upsell. Customers need to know that there are 6 ways to provide web services directly from there RPG apps using WebSphere Development Studio Client. iSeries customers cam also consume web services from RPG using a special Apache AXIS client shipped with i5/OS. HATS and EGL are tools within WDSc that will help them here.

Step 3: Again they need to hear the whole story. Customers can connect applications using data queues native to i5/OS. However when other heterogeneous are in the picture WebSphere MQ would be the play. IF the customer has Java experience they need to know the JMS capability of WAS. Finally larger customers will be more open to WebSphere ESB in an LPAR. We're currently working on getting WESB into plan for i5/OS.

Step 4: The audience should be familiar with this. As customers deploy and consume web services they'll need tools to mange this environment. Medium sized customers will be more inclined to use WBI Server Express Plus, Enterprise would use the SOA Foundation tools.

### 1. Implement a Componentized Business Design

#### Needs?

Need to understand processes for training, collaboration, and documentation, i.e. requirements for compliance regulations (Sarbanes-Oxley and Basel II)

Required to document both the current state and future state business process and the comparison to validate enhancements and ROI before committing resources

Requires the ability to change the business process to respond to changes in market

- Technology Solution?
  - Business Process Modeling and Application Modernization
- Why?

You need to understand how SOA can improve your business

16 SOA for IBM System i5 developers

April 27, 2006

© 2006 IBM Corporation

#### Needs?

We need to expose our internal stock purchase application over the Web to some of our most important business partners who will allow their employees to purchase stock from our company. We need an easy way to provide application to application integration over the Web.

#### **Technology Solution?**

Web Services

### Why?

Web Services provide application-to-application integration and are the first integration technology that has been agreed upon by all major vendors including Microsoft. Another very important aspect of Web services is that they can communicate using ubiquitous network protocols that everyone has – SOAP over HTTP. Note that other protocols can be used such as SOAP over JMS but when exposing applications over the internet to the widest variety of users the most likely implementation will be SOAP over HTTP.

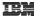

# 1. Implement a Componentized Business Design

 Map the business processes in the organization

Identify the applications that make up these processes

Determine who consumes these applications (People or other Applications)

**WebSphere Business Modeler** can model and simulate business processes without writing code

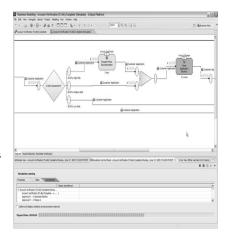

17

SOA for IBM System i5 developers

April 27, 2006

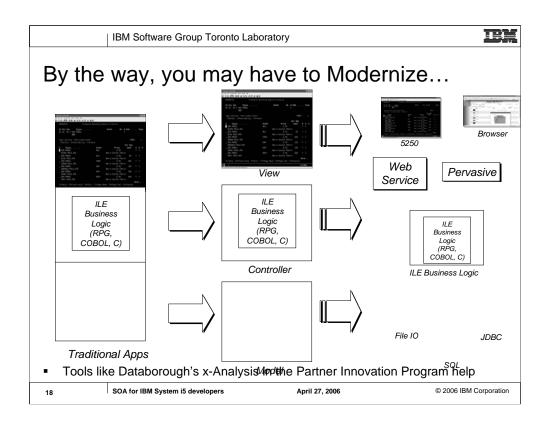

# 2. Expose Elements of Business Processes as Services

Needs?

Allow selected Business Partners to access your existing internal application

Want a single, standards-based technology for integration to the application rather than supporting multiple integration techniques specific to each Business Partner

Technology Solution?

Web services

Why?

Industry standard mechanism for application-to-application integration across a network agreed upon by all major vendors

19 SOA for IBM System i5 developers

April 27, 2006

© 2006 IBM Corporation

#### Needs?

We need to expose our internal stock purchase application over the Web to some of our most important business partners who will allow their employees to purchase stock from our company. We need an easy way to provide application to application integration over the Web.

### **Technology Solution?**

Web Services

### Why?

Web Services provide application-to-application integration and are the first integration technology that has been agreed upon by all major vendors including Microsoft. Another very important aspect of Web services is that they can communicate using ubiquitous network protocols that everyone has – SOAP over HTTP. Note that other protocols can be used such as SOAP over JMS but when exposing applications over the internet to the widest variety of users the most likely implementation will be SOAP over HTTP.

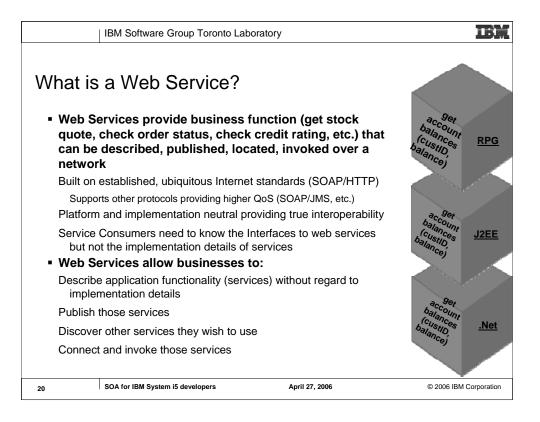

Web Services are self-contained, modular applications that can be described, published, located, and invoked over a network. Web services can perform business functions (services) such as getting a stock quote, checking the status of an order, determining a credit rating, etc.. These business services can be new applications or just wrapped around existing legacy systems to make them network-enabled.

Unlike earlier integration solutions Web services are built on ubiquitous internet standards such as HTTP and XML that are readily available to both customers and their partners. This means that customers don't have to force their partners to use expensive proprietary solutions thus reducing the barriers to integration.

Web services are platform neutral, not requiring specific hardware or operating systems which also makes them vendor neutral providing customers with greater flexibility and freedom of choice. They are also implementation neutral and do not require a specific programming language or programming model – for example they can be implemented in COBOL accessing a CICS application, using C# in the .Net programming model, in Java using the J2EE programming model or a variety of other languages.

Another important Web services concept is that service consumers (those using your service) do not need to know the implementation details of the service. The application using your service does not need to know if the service is implemented using .Net or J2EE or another technology and if the service provider changes implementation technologies in the future it does not affect the users of the service. Likewise the user of the Web service can change his application without requiring the service provider to make any changes. This leads to lower future maintenance costs to both the service provider and service consumer.

#### Web Services allow businesses to:

Describe application functionality (services) without regard to the implementation details so an application using the service doesn't need to know if the service is implemented in Java, C# or any other language, the requesting service only needs to know the input required by the service provider and the output that will be returned – this is why we say that Web

### 3. Connecting Applications & Services

Needs?

Make Applications easier to communicate with another

Need ability to add, remove, and change applications without disrupting the entire business

Overcome the connectivity challenges of Multiple programming models, Multiple platforms, Multiple programming languages, Multiple message formats and varieties of standards?

Technology Solution?

Java Message Service, Message Queuing, Enterprise Service Bus

Why?

On average, it costs 40% of the original cost of development just to maintain applications.

21 SOA for IBM System i5 developers

April 27, 2006

© 2006 IBM Corporation

#### Needs?

We need to expose our internal stock purchase application over the Web to some of our most important business partners who will allow their employees to purchase stock from our company. We need an easy way to provide application to application integration over the Web.

#### **Technology Solution?**

Web Services

### Why?

Web Services provide application-to-application integration and are the first integration technology that has been agreed upon by all major vendors including Microsoft. Another very important aspect of Web services is that they can communicate using ubiquitous network protocols that everyone has – SOAP over HTTP. Note that other protocols can be used such as SOAP over JMS but when exposing applications over the internet to the widest variety of users the most likely implementation will be SOAP over HTTP.

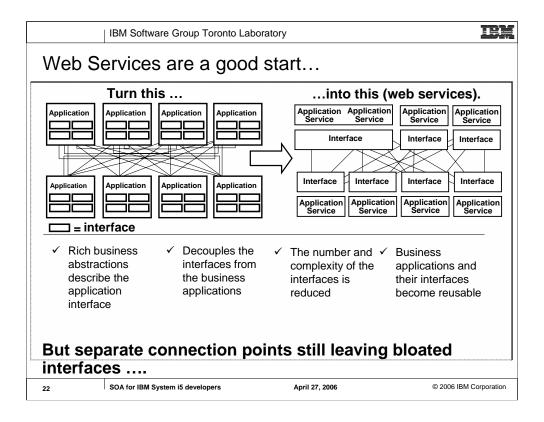

So how does web services decouple the interfaces from their applications?

- 1) It uses a programming model that allows a rich abstraction of both the business app and the interface.
- 2) By abstracting the interfaces, they can be clearly separated from the business applications.
- 3) This enables you to reduce the number and complexity of those interfaces and.
- 4) It allows you to reuse both the interfaces and the business applications.

The problem is that you still have to build, find, and manage all of those interfaces somewhere.

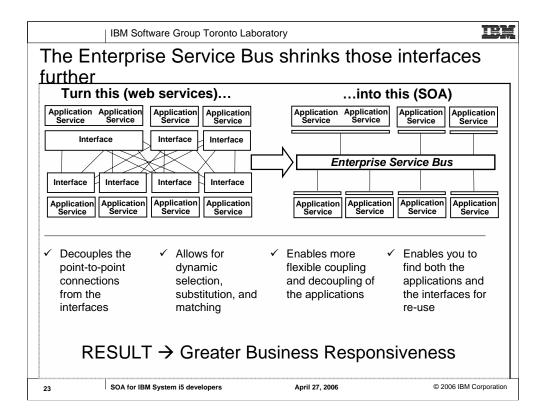

The ESB shrinks the interfaces further.

- 1) It virtualizes the interface, or in other words, it decouples the point-to-point connections from the interfaces themselves.
- 2) The interfaces are put into a third party broker which helps you manage the interfaces better.
- 3) The enables faster and more flexible coupling and decoupling of applications.
- 4) Because you can find all of the applications and the interfaces, you can then reuse both.

IBM Software Group Toronto Laboratory

THA

# **AGENDA**

iSeries AD, IBM Toronto

- Overview WDSc 6.0.1 and the AD Roadmap
- Service Oriented Architecture SOA
- WebServices what are they ?
  - Provide a RPG/COBOL program as a WebService
  - Call a WebService from RPG/COBOL

l .

SOA for IBM System i5 developers

April 27, 2006

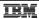

### What Are Web Services

- Function that can be programmatically invoked over a network
- Basically remote procedure calls built on open standards and proven technologies

Lots of new standards around Web services to ensure interoperability in heterogeneous environments

Underlying implementations built on proven technologies like

XML

HTTP

Messaging middleware

Security standards

25 SOA for IBM System i5 developers

April 27, 2006

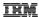

# Why use Web Services

### ■ Because:

- They are the latest hype
- They are hot
- They are cool
- They are useful
- Somebody asks you to provide one for a certain task
- Somebody provides one and asks you to use it

26 SOA for IBM System i5 developers

April 27, 2006

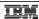

### Real World Examples

- Shipping and receiving
  - FedEx, UPS
  - Quotes
  - Track parcels in transit
  - Schedule pickups
- Address validation
  - **UPS**
- Credit Checks
- Stock quotes Everyone
- Commerce eBay, Amazon

27 SOA for IBM System i5 developers

April 27, 2006

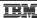

### Integration

How do Web services enable better integration?

Based on open standards

The protocols are well defined

Heterogeneous

Not tied to a specific hardware or software platform Java and .NET

**Dynamic** 

Loosely coupled

Build on top of existing knowledge, frameworks and code libraries

XML

Security

Transportation

28 SOA for IBM System i5 developers

April 27, 2006

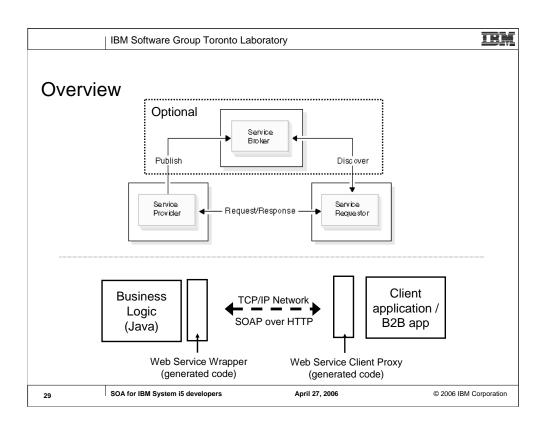

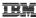

### **RPG Calling Web Services**

- So far we have focused on Java Web services and invoking an RPG program / service program as a Web service
- But what about calling a Web services from RPG?

Apache C / C++ Axis client

or

Generate a Java client proxy to the Web service then invoke Java proxy from RPG using:

Data Queue

Java Method Calls from RPG

Any other form of RPG -> Java communication

31 SOA for IBM System i5 developers

April 27, 2006

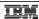

# RPG Calling Web Services - Axis Client

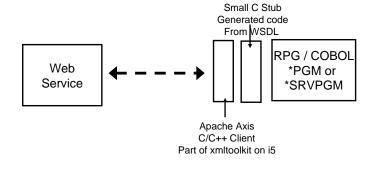

32 SOA for IBM System i5 developers

April 27, 2006

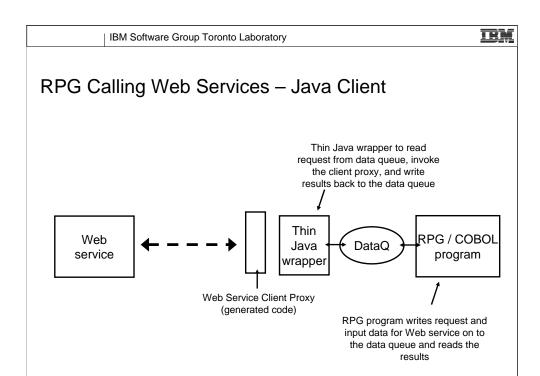

April 27, 2006

© 2006 IBM Corporation

SOA for IBM System i5 developers

33

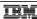

### Technologies used

### Web Services – Acronym Soup

#### WSDL

Web Services Description Language

Standard way to describe the interface to a Web Service

#### SOAP

Simple Object Access Protocol

Standard way to exchange information during Web Service invocation

34 SOA for IBM System i5 developers

April 27, 2006

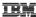

### Web Services Description Language (WSDL)

- Web Services Description Language
  - Standard for describing networked, XML-based services
  - Created by Web service provider to describe each Web service
  - This single document tells client everything it needs to know in order to invoke the Web service:
    - Name of the Web service
      - Input and output parameters
    - Binding
      - SOAP
      - HTTP GET / POST
      - MIME (Multipurpose Internet Mail Extensions)
    - Transport mechanism
      - HTTP
      - Message queues (i.e. Java Message Service (JMS))
      - FTP
      - SMTP (email)
    - Address information

35 SOA for IBM System i5 developers

April 27, 2006

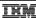

### WSDL editor in WDSc

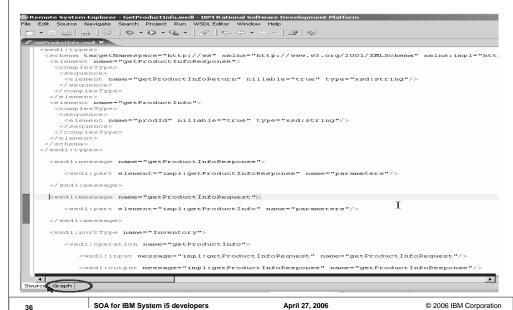

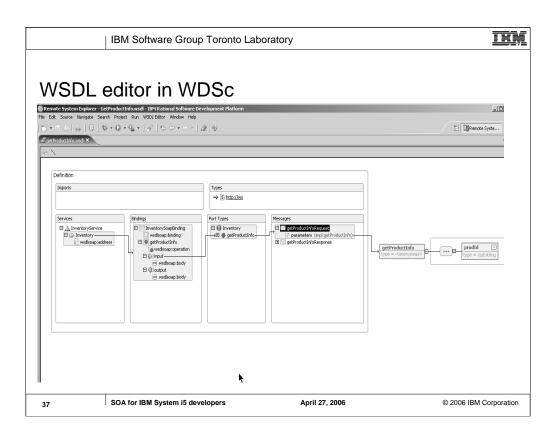

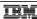

# Simple Object Access Protocol (SOAP)

- Simple Object Access Protocol
  - Protocol for exchanging information in a distributed environment
  - SOAP messages are sent from sender to receiver (XML documents)
  - Independent of transport layer
    - SOAP over HTTP
    - SOAP over message queues
  - SOAP message contains
    - Envelope
      - Request what to invoke and parameters
      - Response results from Web service
    - Encoding rules
      - How application-defined datatypes are encoded in message
    - Communication styles
      - Remote procedure call
      - Message-oriented (or document-oriented)
        - Incoming request is an XML document

38 SOA for IBM System i5 developers

April 27, 2006

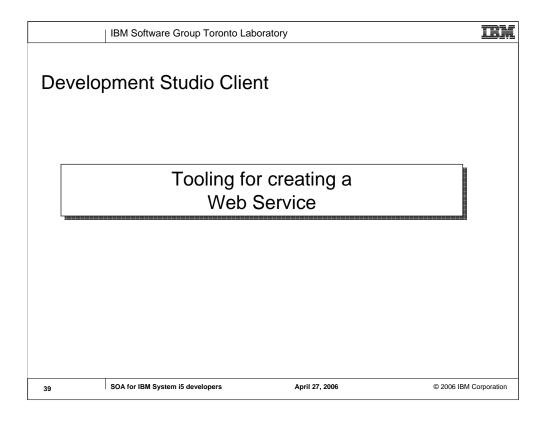

ADTS has been the traditional method for developing and maintaining server-side iSeries applications. WebSphere Development Studio Client for iSeries, V5.0, includes new highly integrated and highly extendible tools for iSeries RPG, COBOL, C, C++, CL and DDS development. These new tools offer programmers a development experience that is consistent with the experience for developing Java, Web, Web Services, and XML applications, lowering the learning curve for all.

These new generation tools include the Remote System Explorer for a PDM-like experience, and iSeries projects for team-based development (together with a Eclipse-compliant software change management repository). They offer rich support for exploring the file system, compiling/building, editing, running, and debugging. The iSeries Projects support enables effective team support leveraging any iSeries or LAN resident source repository which supports Eclipse.

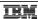

### **Tools**

Web Services Tools in WDSc

Create

Web services from:

**ILE RPG/COBOL source** 

Java Beans

Enterprise JavaBeans (advanced edition only)

**SQL Queries** 

**DB2 Stored Procedures** 

**DB2 XML Extender calls** 

Web service client proxy given a WSDL document

Test

Test your Web services in the WebSphere test environment

Generate test code to test generated Web service client proxies

**TCP/IP Monitor** 

Useful for debugging SOAP messages between provider and consumer

40 SOA for IBM System i5 developers

April 27, 2006

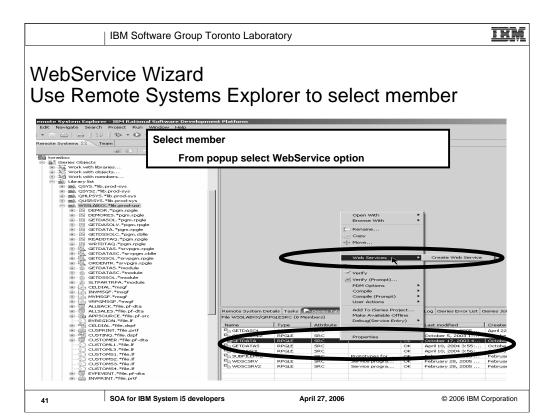

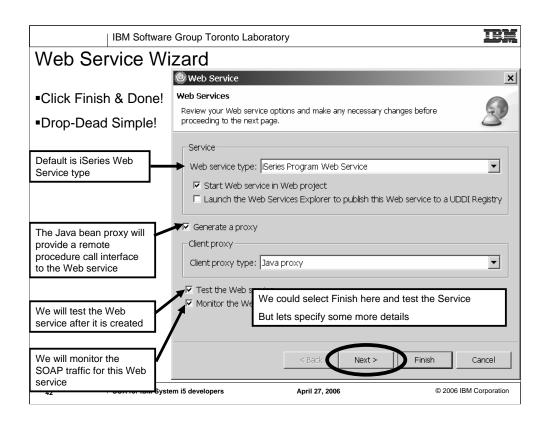

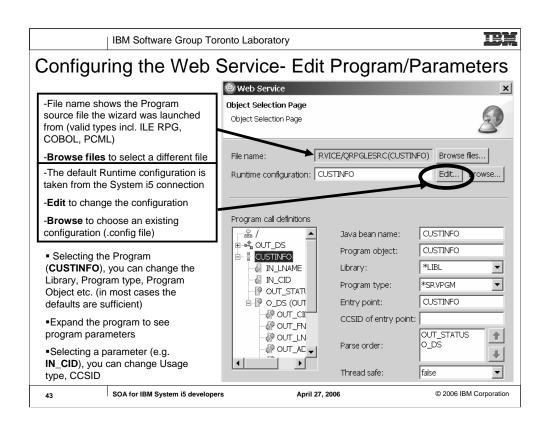

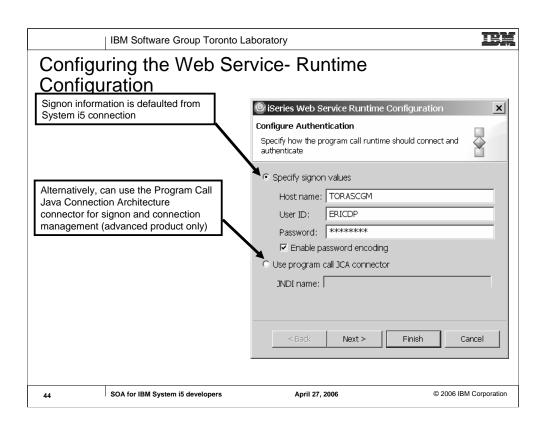

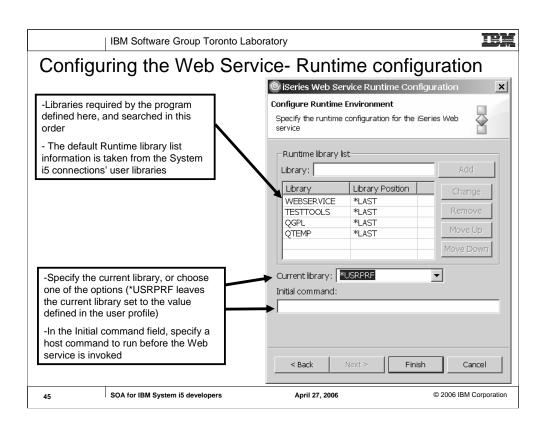

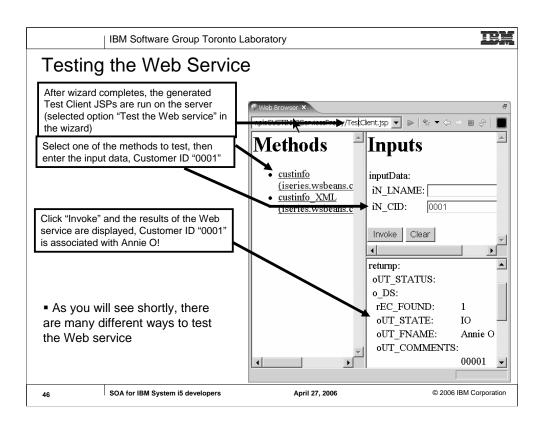

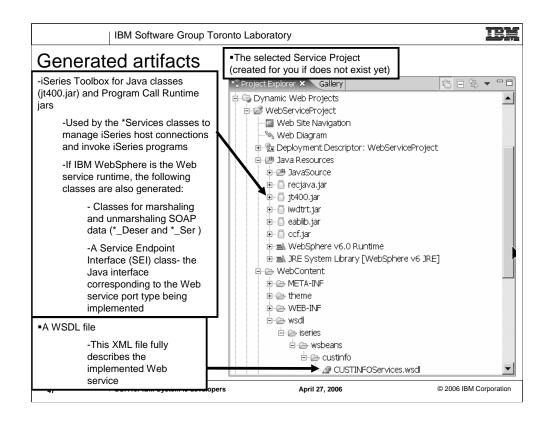

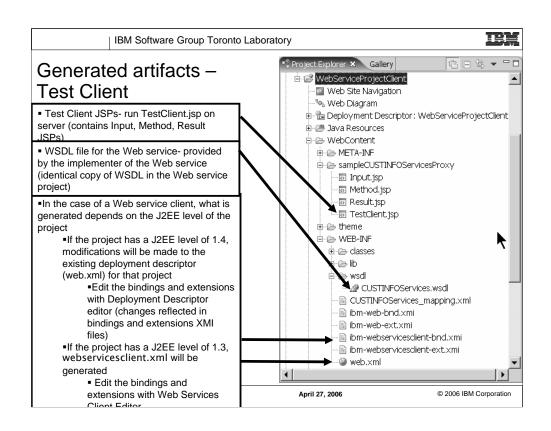

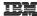

## Testing the Web Service more ways to do it!

- Saw earlier that can use the Web Service wizards' Test Page to test
  - Launches external browser (default) before wizard completes
- Also saw that can test via Test Client JSPs
  - •launches the products internal browser (Full featured Internet Explorer) after wizard completes
- •Foils at the end of this presentation show more testing capabilities using the WebService Explorer

49 SOA for IBM System i5 developers

April 27, 200

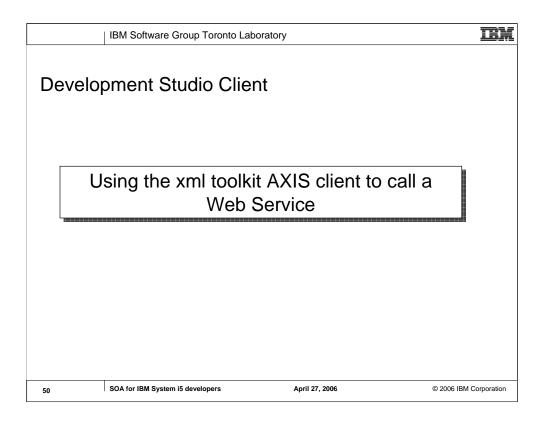

ADTS has been the traditional method for developing and maintaining server-side iSeries applications. WebSphere Development Studio Client for iSeries, V5.0, includes new highly integrated and highly extendible tools for iSeries RPG, COBOL, C, C++, CL and DDS development. These new tools offer programmers a development experience that is consistent with the experience for developing Java, Web, Web Services, and XML applications, lowering the learning curve for all.

These new generation tools include the Remote System Explorer for a PDM-like experience, and iSeries projects for team-based development (together with a Eclipse-compliant software change management repository). They offer rich support for exploring the file system, compiling/building, editing, running, and debugging. The iSeries Projects support enables effective team support leveraging any iSeries or LAN resident source repository which supports Eclipse.

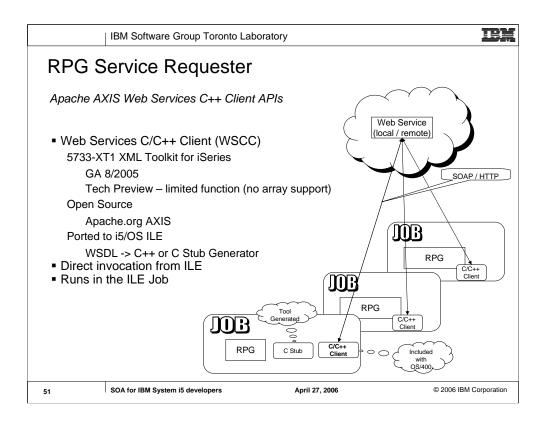

This new feature allows iSeries legacy applications to easily consume web services.

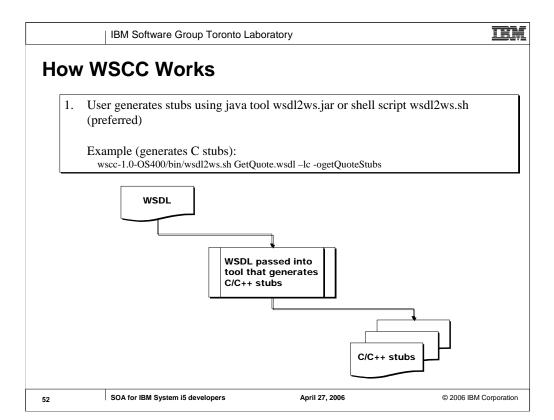

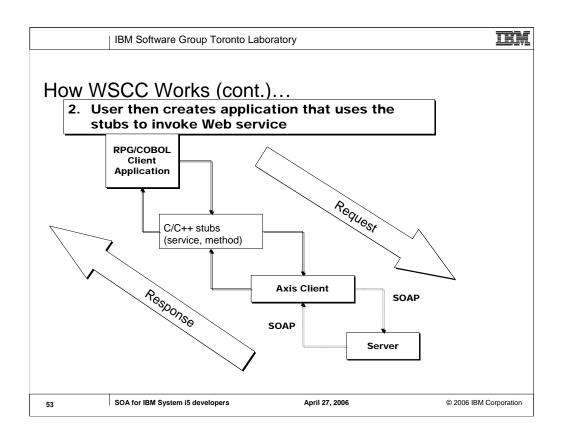

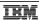

# Example: How to call a WebService

You get a WDSL that describes the following:

A WebService that

**Excepts** 

Product number as a string

Returns XML document as a string with

Product name

Price

In stock info

54

SOA for IBM System i5 developers

April 27, 2006

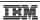

# RPG calling a WebService

- Store WSDL on IFS
  - Run XMLtoolkit tool to extract C functions from WDSL
  - Write RPG prototypes
  - Write RPG logic to invoke C functions

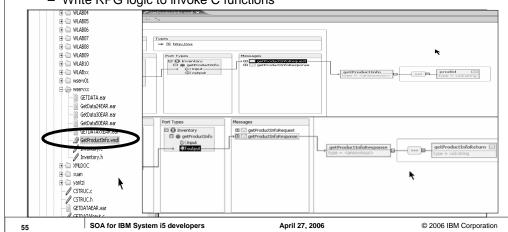

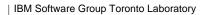

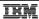

# Setup RSE environment for running tool in QSHELL

#### Set up RSE properties

→Add xmltoolkit directory to path environment variable

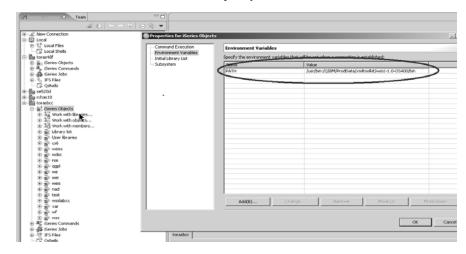

SOA for IBM System i5 developers

April 27, 2006

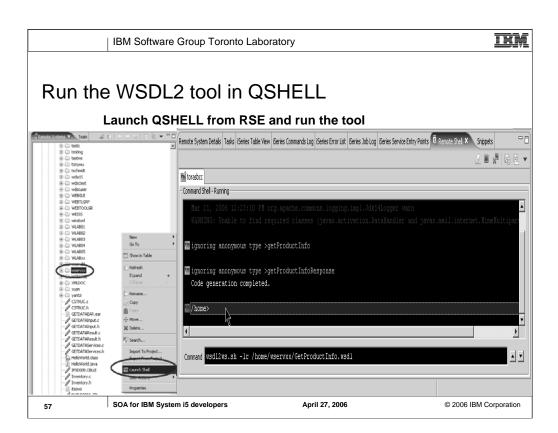

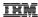

## Write RPG prototypes

Function get\_Inventory\_stub
to get stub for this WebService
specify server name if different from location in WSDL
Function destroy\_Inventory\_stub
to de-allocate stub

```
D* Prototype to get stub handle (always needed for AXIS client)

DgetStub PR * EXTPROC('get_Inventory_stub')

D pEndPoint * Value Options(*String)

D* Prototype to get rid of stub

DdestroyStub PR EXTPROC('destroy_Inventory_stub')

D pStockWS * Value
```

58 SOA for IBM System i5 developers

April 27, 2006

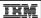

# Write RPG prototype to invoke WebService

Function getProductInfo first parameter to pass stub second parameter string containg product id Returns a pointer to a string

D pStockWS \* Value

D prodid \* Value Options(\*String)

59 SOA for IBM System i5 developers April 27, 2006 © 2006 IBM Corporation

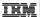

## Write RPG logic to invoke WebService

#### Function getProductInfo first parameter to pass stub second parameter string containg product id Returns a pointer to a string

SOA for IBM System i5 developers

April 27, 2006

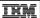

### Get Data from XML document into data structure

String returned from WebService:

cproduct>

Processor</name><price>340.49</price><stock>200</stock>

</product>

**Datastructure product** 

Subfields Productid, name, price, stock

```
D xmlstr S 500A based(xmldoc)

Dproduct DS inz
D productid like(prodid)
D name
D price
D stock

xml-into product %xml( xmlstr );
```

61 SOA for IBM System i5 developers

April 27, 2006

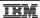

# Creating the program

- Create module from RPG source
- Create module from generated C program
  - In RSE IFS right click on generated file select Compile > CRTMOD

Add include directory:

/qibm/proddata/xmltoolkit/wscc-1.0-os400/include

- Create Program
  - In RSE right click on Module from RPG program select Create > Program....

Add C module

Add Service program QXMLTOOLS/QAXIS10CC

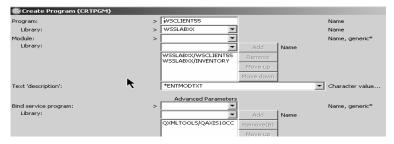

62 SOA for IBM System i5 developers

April 27, 2006

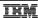

# Running the application

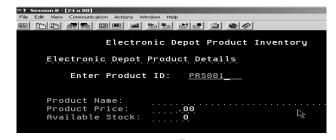

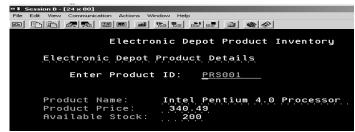

63 SOA for IBM System i5 developers

April 27, 2006

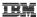

### What's Next on the Horizon...

### Workflow

Business Process Execution Language (BPEL)

Now that you have created web services for major business processes you can tie them together into workflows

Okay, maybe next week:)

64 SOA for IBM System i5 developers

April 27, 2006

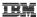

## Summary / Questions

- Roadmap: Web Services for Better Architecture
- Service Oriented Architecture
- What are Web Services
- Why use Web Services
- hanks for coming Web Services Technologies
- Web Services Tooling in WDSc
- Calling WebService from RPG
- Questions?

SOA for IBM System i5 developers 65

April 27, 2006

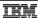

### Resources and References

- AXIS homepage
  - http://ws.apache.org/axis
- IBM developerWorks SOA and Web services
  - http://www.ibm.com/developerworks/webservices/
- Web Services Interoperability Organization <a href="http://www.ws-i.org/">http://www.ws-i.org/</a>
- WSCC Documentation
  - PDF file is

/qibm/proddata/xmltoolkit/wscc-1.0-OS400/docs/WSCC-1.0.pdf

API documentation is

/qibm/proddata/xmltoolkit/wscc-1.0-OS400/docs/api/index.html

6

SOA for IBM System i5 developers

April 27, 2006

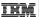

### **Disclaimer**

iSeries AD, IBM Toronto

#### **Acknowledgement:**

●This presentation is a collaborative effort of the IBM Toronto AS/400 Application Development presentation team, including work done by:

► Don Yantzi, Eric D. Peters, George Farr, Claus Weiss, Al Grega, Nadir Amra

#### Disclaimer:

●The information contained in this document has not been submitted to any formal IBM test and is distributed on an as is basis without any warranty either express or implied. The use of this information or the implementation of any of these techniques is a customer responsibility and depends on the customers' ability to evaluate and integrate them into the customers' operational environment. While each item may have been reviewed by IBM for accuracy in a specific situation, there is no guarantee that the same or similar results will result elsewhere. Customers attempting to adapt these techniques to their own environment do so at their own risk.

#### Reproduction:

 The base presentation is the property of IBM Corporation. Permission must be obtained PRIOR to making copies of this material for any reason.

SOA for IBM System i5 developers

April 27, 2006

| IBM Software Group Toronto Laboratory

IHM

# Appendix with more details

- WebServices testing
- Monitor SOAP traffic
- Getting WSDL

68

SOA for IBM System i5 developers

April 27, 2006

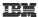

### Testing the Web Service- Web Services Explorer

- ■Do not have to do everything the first time through the Web service wizard (generate the client, test the Web service etc.)
- •After WSDL is generated you can (among other cool stuff):
  - Generate a Java Proxy Client (we did this all in 1 step)
  - ■Generate WSIL
  - ■Test the Web Service implemented from the WSDL
    - This opens the Web Services Explorer for testing

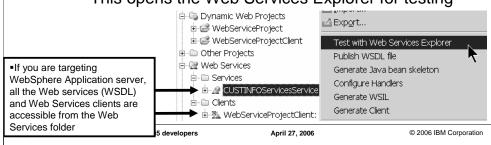

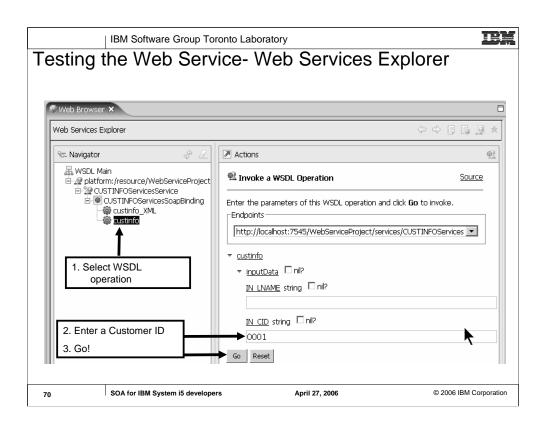

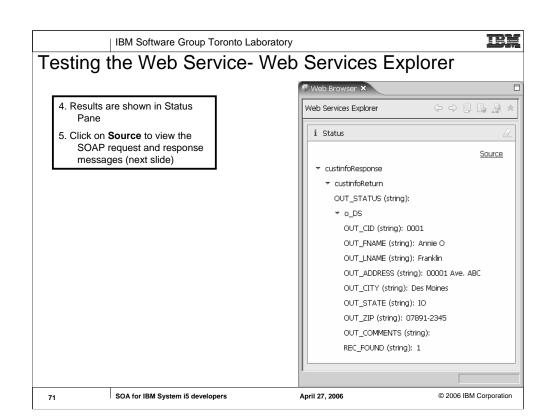

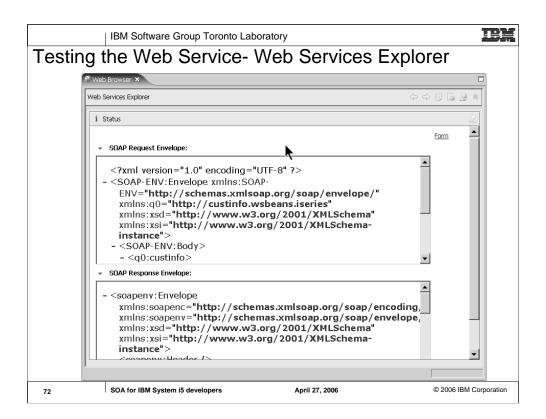

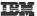

## Testing the Web Service- Monitoring SOAP traffic

- Once you have created the Web service and Web service client, can monitor SOAP traffic using the TCP/IP Monitor
  - We selected to have the Web service wizard set up the TCP/IP Monitor (otherwise some manual steps)
  - The Monitor can ensure that traffic is WS-I compliant
  - You get a warning in the Web service wizard if the options you choose are not WS-I compliant

73 SOA for IBM System i5 developers

April 27, 2006

2006 IBM Corporation

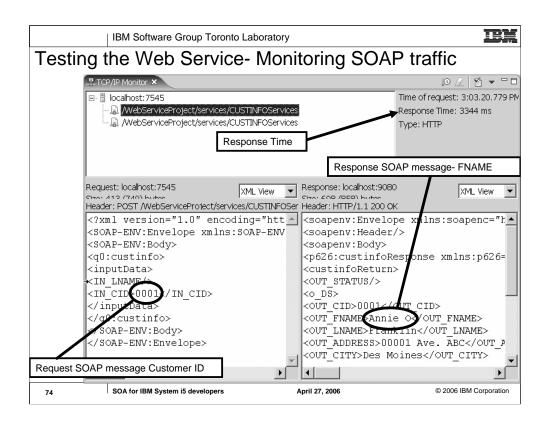

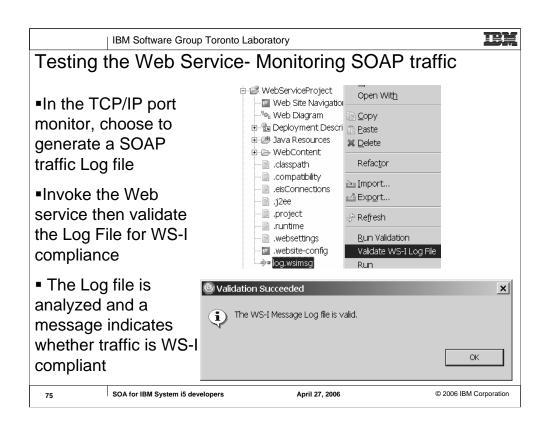

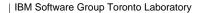

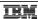

# Web Services Client - Getting a WSDL File

First you need to have a Web service you want to invoke.

Check out: www.xmethods.com

Provides some Web services you can use for testing.

\*All you need is a WSDL file, this provides all the information the wizard needs.

You can have the actual file or a URL to the file (and the wizard will automatically downlaod the file for you.)

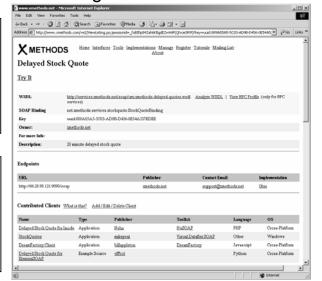

76 SOA for IBM System i5 developers

April 27, 2006

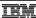

# WebService Client for C++ (WSCC) Components

- Option 12 of 5733XT1 (XML Toolkit for iSeries)
- Product install directory is /QIBM/ProdData/xmltoolkit/wscc-1.0-OS400 bin/ contains wsdl2ws.sh tool to generate stubs (calls wsdl2ws.jar) docs/ contain PDF document and API docs

etc/ contains empty configuration file axiscpp.conf include/ contains header files lib/ contains service program symbolic links prereqs/ contains jar files needed by wsdl2ws tool

prereqs/ contains jar liles needed by wsdizws too

samples/ contains sample code

WSDL2Ws/ contains wsdl2ws.jar that generates stubs

Product install library is QXMLTOOLS

QAXIS10C.SRVPGM => SOAP Engine

QAXIS10HC.SRVPGM => HTTP Channel

QAXIS10HCS.SRVPGM => HTTP Channel SSL QAXIS10HT.SRVPGM => HTTP Transport

QAXIS10X.SRVPGM => XML Parser

7 SOA for IBM System i5 developers

April 27, 2006

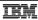

# WSCC Components (cont.)...

#### Prerequisites

XML Parser (XML Toolkit for iSeries, licensed program product ID 5733XT1, option 9)

C++ Compiler (Compiler - ILE C++, licensed program product ID 5722WDS, option 52)

Java (IBM Developer Kit for Java, JDK 1.4, licensed program product ID 5722JV1, option 6)

C Compiler (Compiler - ILE C, licensed program product ID 5722WDS, option 51)

Only needed if generating C stubs

SUA

SOA for IBM System i5 developers

April 27, 2006

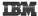

## Note on Web Services Security

#### XML Digital Signature - Integrity

- Digitally signs elements in SOAP message to provide integrity
- Receiver can be sure:
  - You sent the message
  - The message has not been changed in transit
- Elements in SOAP message are not encrypted

#### XML Encryption - Confidentiality

- Encrypts elements of the SOAP message to provide confidentiality

#### Certificates – Authentication

- New in Web Services security

79 SOA for IBM System i5 developers

April 27, 2006

2006 IBM Corporation

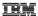

## The World of Acronyms

- FTP File Transfer Protocol
- HTTP Hyper Text Transfer Protocol
- J2EE Java 2 Enterprise Edition
- JSR Java Specification Request
- SMTP Simple Mail Transfer Protocol
- SOAP Simple Object Access Protocol
- UDDI Universal Description, Discovery, and Integration
- WSDL Web Services Description Language
- WSFL Web Services Flow Language
- WSIL Web Services Inspection Language
- XML eXtensible Markup Language

80 SOA for IBM System i5 developers

April 27, 2006

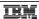

## References

- IBM DeveloperWorks www.ibm.com/developer/webservices
- IBM WebSphere Studio Zone www.ibm.com/developer/websphere/zones/studio/
- W3C (standards) http://www.w3c.org/2002/ws
- Web Services Interoperability Organization (WS-I) www.ws-i.org
- Java Community Process www.jcp.org

81 SOA for IBM System i5 developers

April 27, 2006

#### IBM Software Group Toronto Laboratory

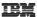

#### Trademarks and Disclaimers

© IBM Corporation 1994-2006. All rights reserved.

References in this document to IBM products or services do not imply that IBM intends to make them available in every country.

The following terms are trademarks of International Business Machines Corporation in the United States, other countries, or both:

AS/400e OS/400 eServer IBM (logo) System i5 @server iSeries

Rational is a trademark of International Business Machines Corporation and Rational Software Corporation in the United States, other countries, or both. Intel, Intel Logo, Intel Inside, Intel Inside logo, Intel Centrino logo, Celeron, Intel Xeon, Intel SpeedStep, Itanium, and Pentium are trademarks or registered trademarks of Intel Corporation or its subsidiaries in the United States and other countries. Linux is a trademark of Linus Torvalds in the United States, other countries, or both. Microsoft, Windows, Windows Nr., and the Windows logo are trademarks of Interosoft Corporation in the United States, other countries, UNIX is a registered trademark of The Open Group in the United States and other countries. Java and all Java-based trademarks of Sum Microsystems, Inc. in the United States, other countries, or both. Other company, product or service names may be trademarks or service marks of others.

Information is provided "AS IS" without warranty of any kind.

All customer examples described are presented as illustrations of how those customers have used IBM products and the results they may have achieved. Actual environmental costs and performance characteristics may vary by customer.

Information concerning non-IBM products was obtained from a supplier of these products, published announcement material, or other publicly available sources and does not constitute an endorsement of such products by IBM. Sources for non-IBM list prices and performance numbers are taken from publicly available information, including vendor announcements and vendor worldwide homepages. IBM has not tested these products and cannot confirm the accuracy of performance, capability, or any other claims related to non-IBM products. Questions on the capability of non-IBM products should be addressed to the supplier of those products.

All statements regarding IBM future direction and intent are subject to change or withdrawal without notice, and represent goals and objectives only. Contact your local IBM office or IBM authorized reseller for the full text of the specific Statement of Direction.

Some information addresses anticipated future capabilities. Such information is not intended as a definitive statement of a commitment to specific levels of performance, function or delivery schedules with respect to any future products. Such commitments are only made in IBM product amouncements. The information is presented here to communicate IBM's current investment and development activities as a good fall effort to help with our customers' future planning.

Performance is based on measurements and projections using standard IBM benchmarks in a controlled environment. The actual throughput or performance that any user will experience will vary depending upon considerations such as the amount of multiprogramming in the user's job stream, the I/O configuration, the storage configuration, and the workload processed. Therefore, no assurance can be given that an individual user will achieve throughput or performance improvements valueline to the ratios stated here.

Photographs shown are of engineering prototypes. Changes may be incorporated in production models

SOA for IBM System i5 developers

82

April 27, 2006